## **NAME**

faxabort − tell a *HylaFAX* server to abort a receive

### **SYNOPSIS**

**/usr/local/sbin/faxabort** [ **−q** *dir* ] *modem*

## **DESCRIPTION**

*faxabort* sends a message to a *HylaFAX faxgetty*(8C) process servicing *modem* telling it to abort any active receive operation.

The specified *modem* can either be the name (typically the last component of the terminal port the modem is attached to), or the full name of the associated FIFO named pipe file, e.g. ''FIFO.ttym2''.

Note that to abort a send operation the *faxrm*(1) command must be used.

#### **OPTIONS**

**−q** *dir* Use a spooling area other than */var/spool/hylafax*.

# **NOTES**

On some systems it is not possible to abort a received facsimile because of problems in the operating system; on such systems the message sent by *faxabort* will be (silently) ignored.

# **FILES**

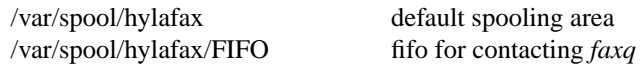

Consult *hylafax-server*(5F) for a complete discussion of the structure and content of the spooling area.

## **SEE ALSO**

*hylafax-server*(5F), *faxq*(8C), *faxgetty*(8C)